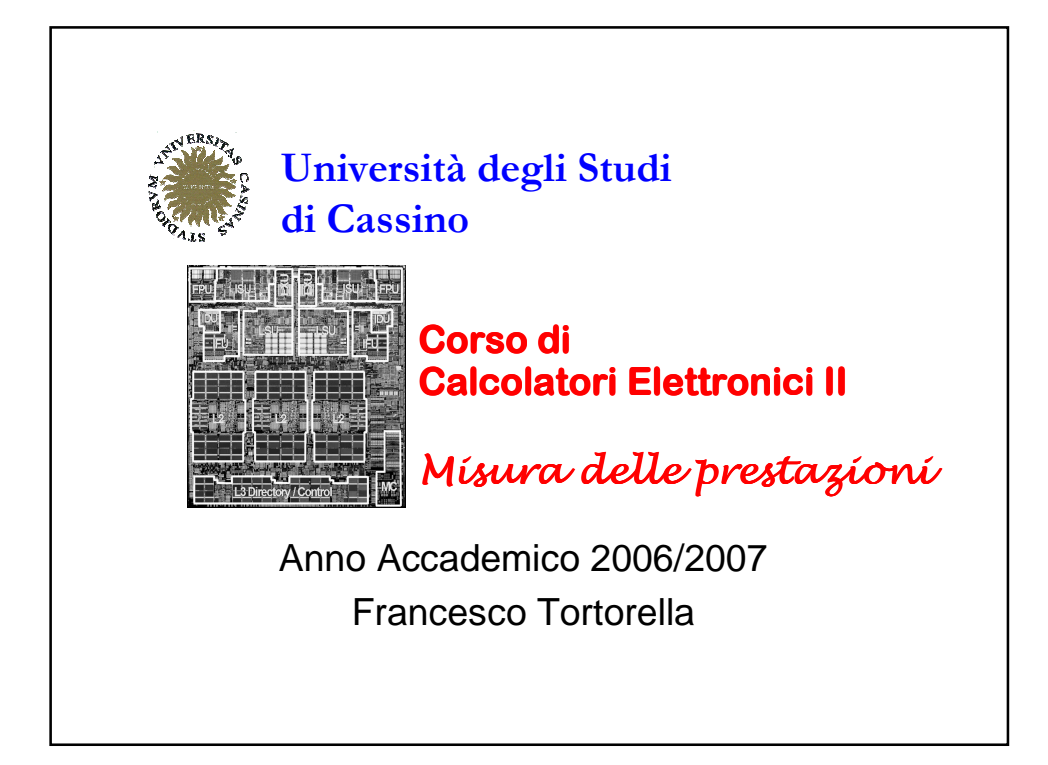

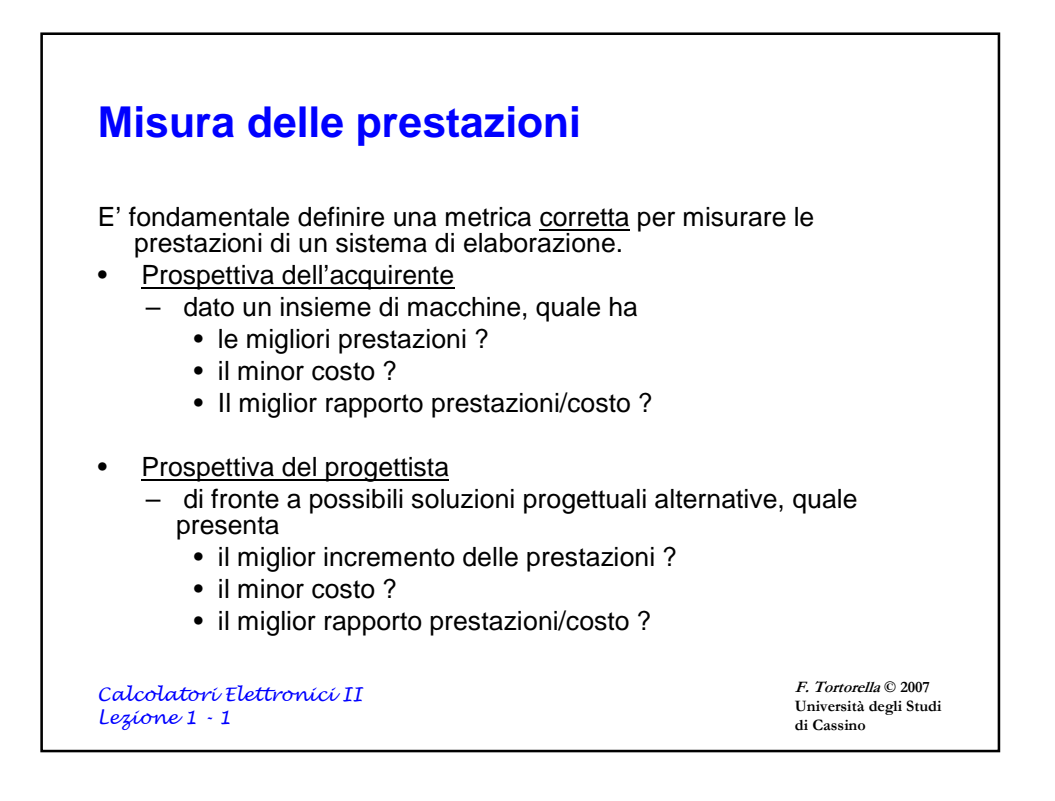

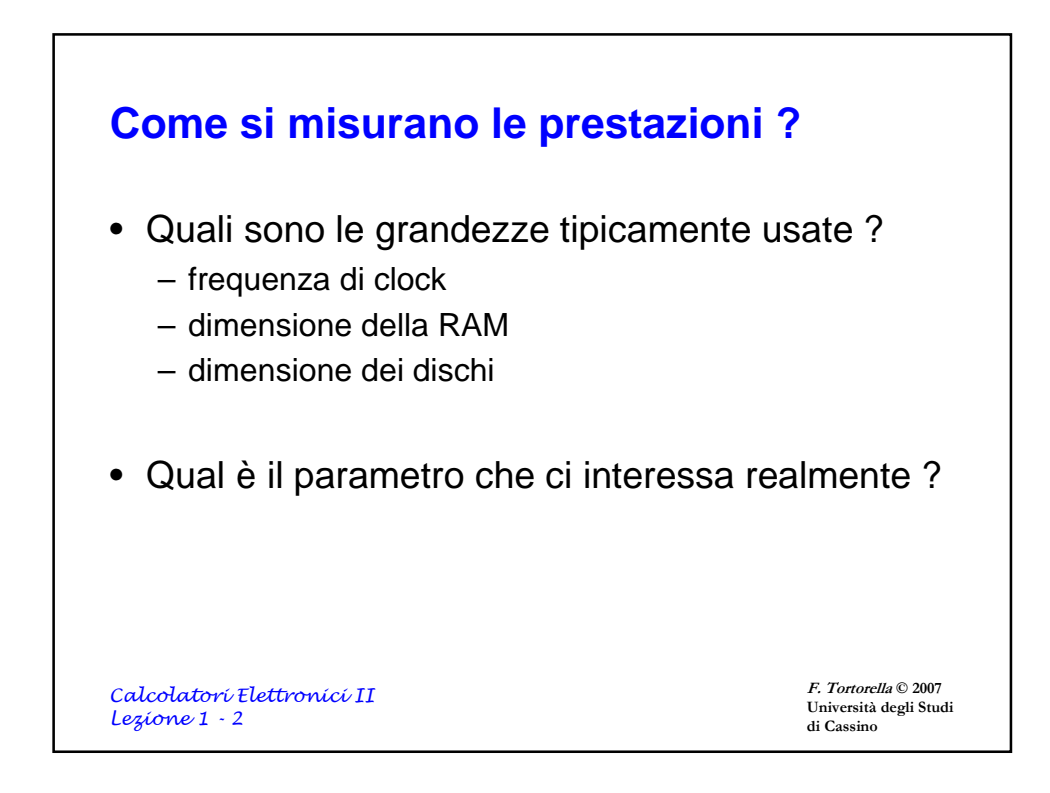

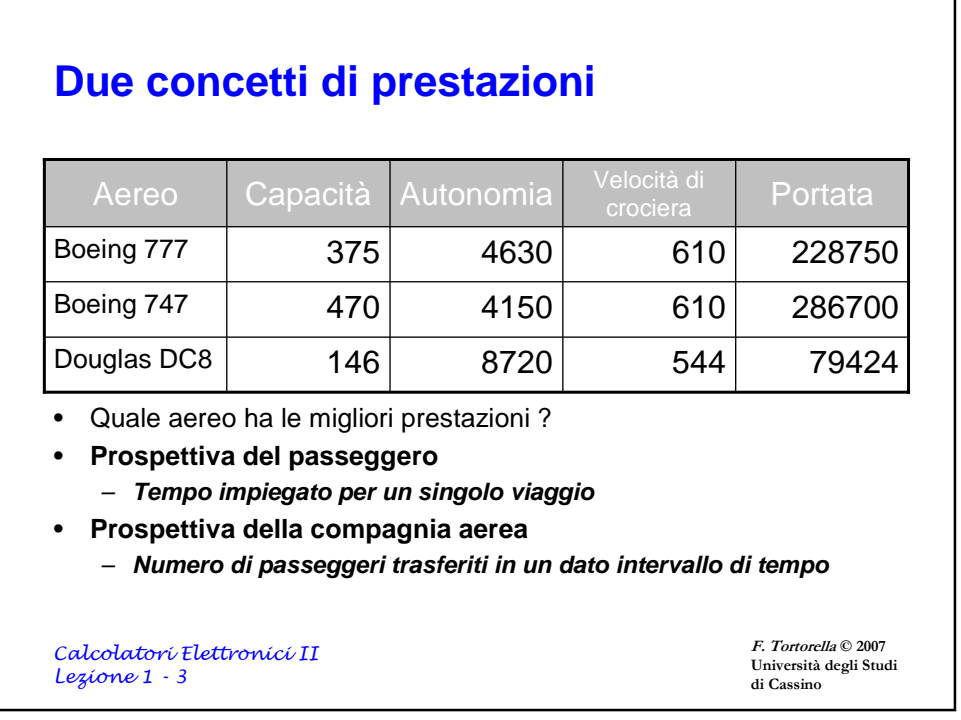

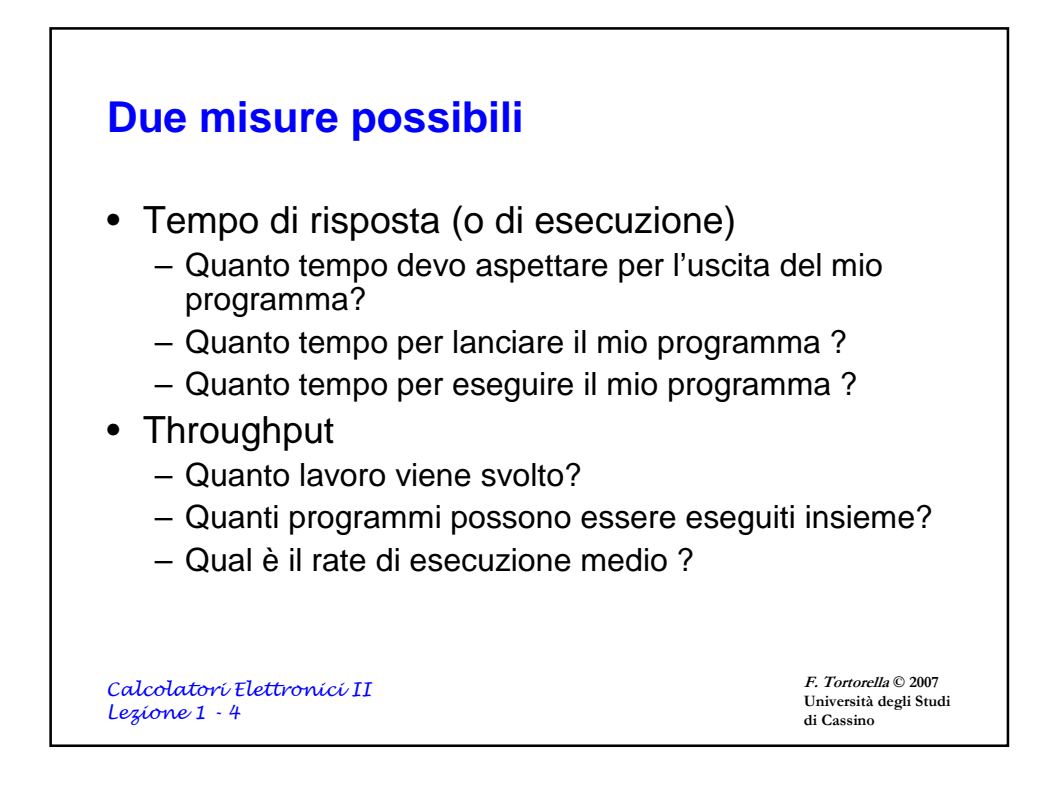

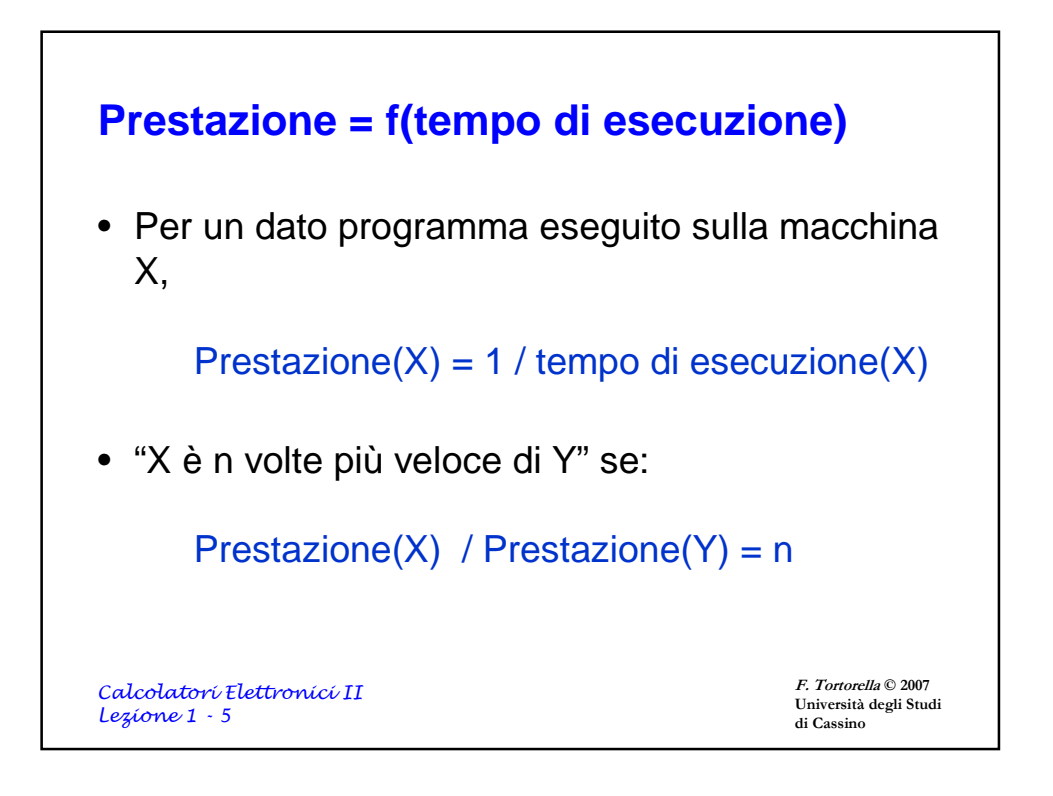

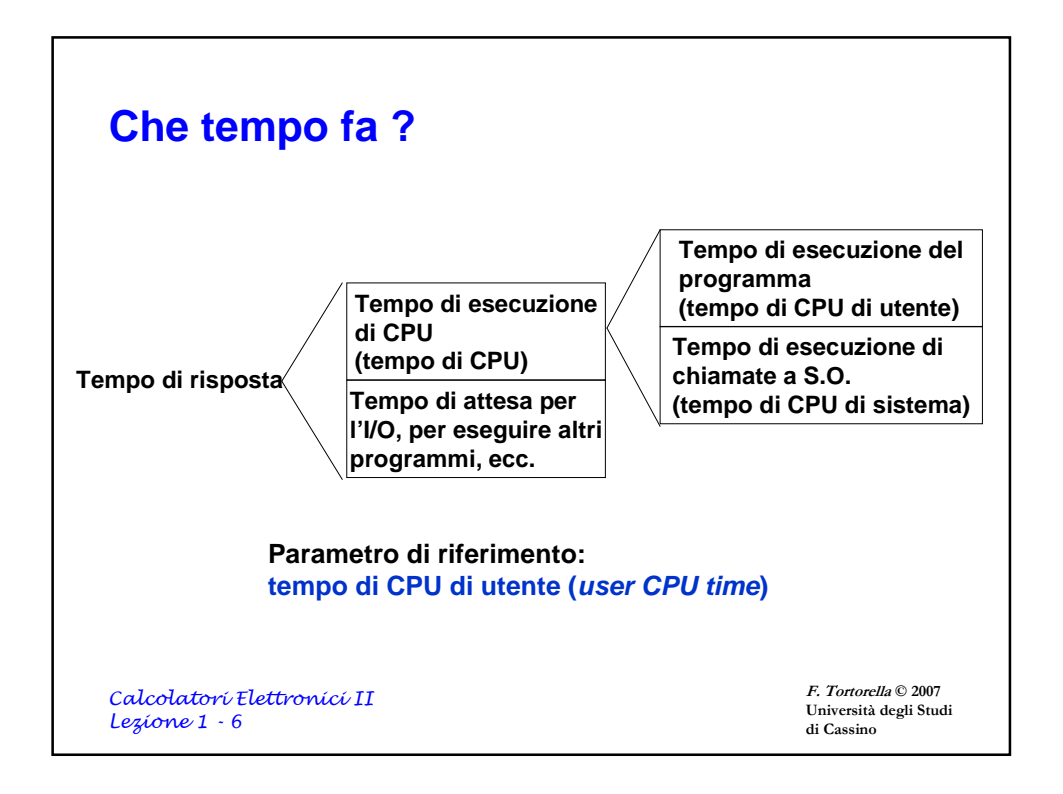

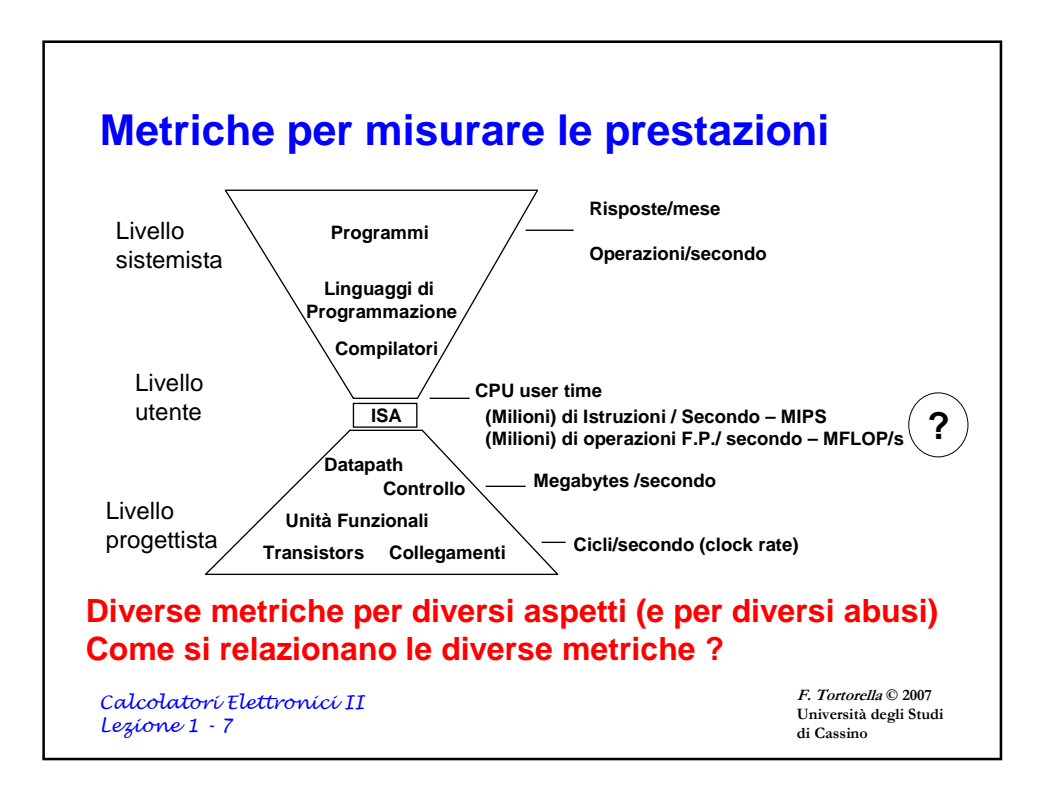

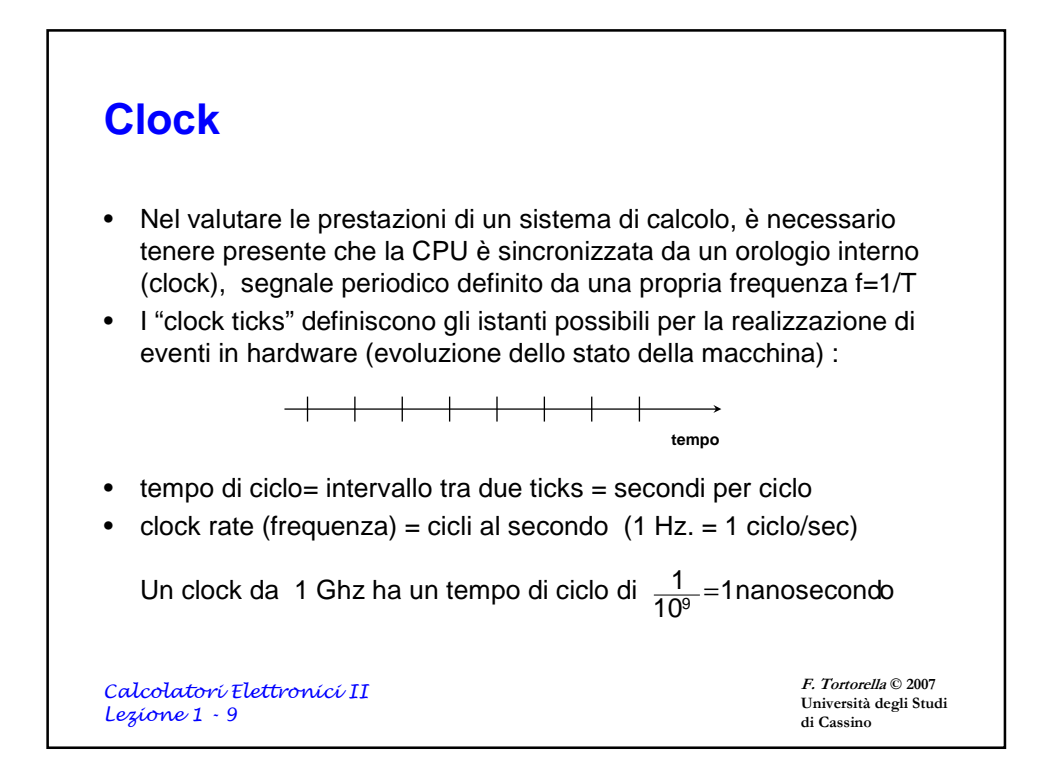

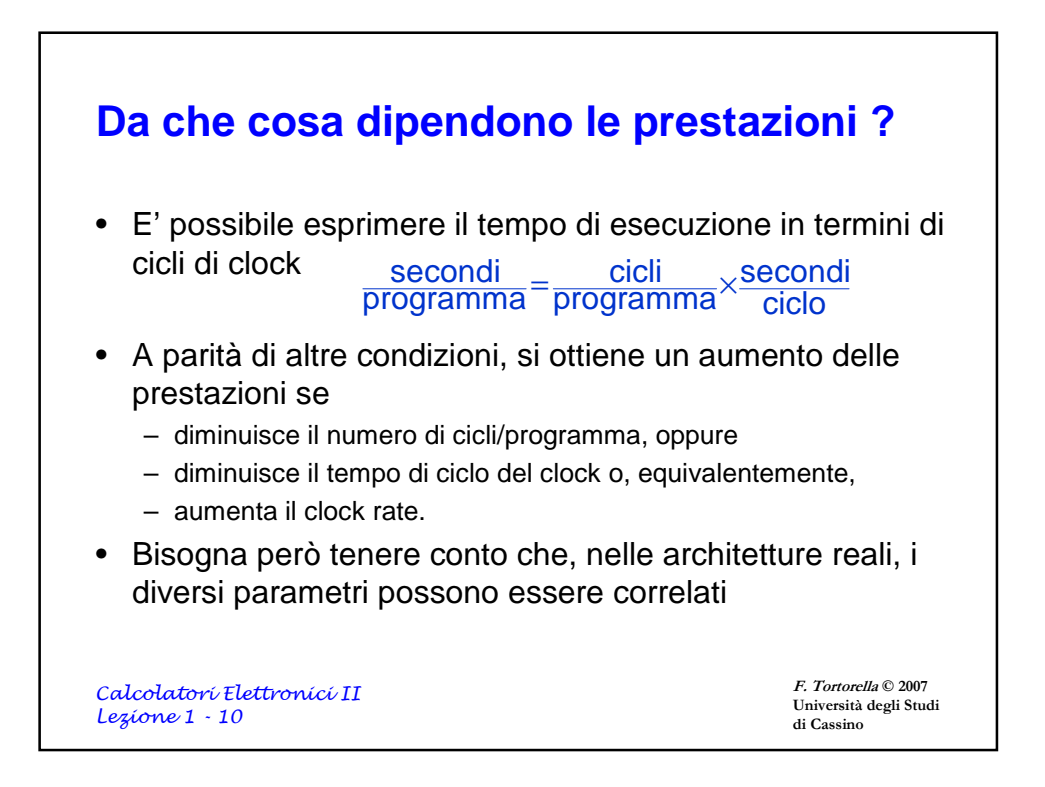

## **Esempio**

Un programma viene eseguito in 10 secondi sul computer A, che ha un clock da 4 Ghz. E' però necessario che venga eseguito in 6 secondi e per questo motivo si intende costruire una nuova macchina B con una nuova tecnologia di realizzazione della CPU che permette un incremento notevole della frequenza di clock, ma a spese del numero di cicli per istruzione che porterebbe ad un aumento del 20% del numero di cicli richiesti per l'esecuzione del programma. Quale frequenza di clock deve assicurare la macchina B ?

**Equazione fondamentale:**

ciclo secondi programma cicli programma secondi = ×

> F. Tortorella © 2007 Università degli Studi di Cassino

Calcolatori Elettronici II Lezione 1 - 11

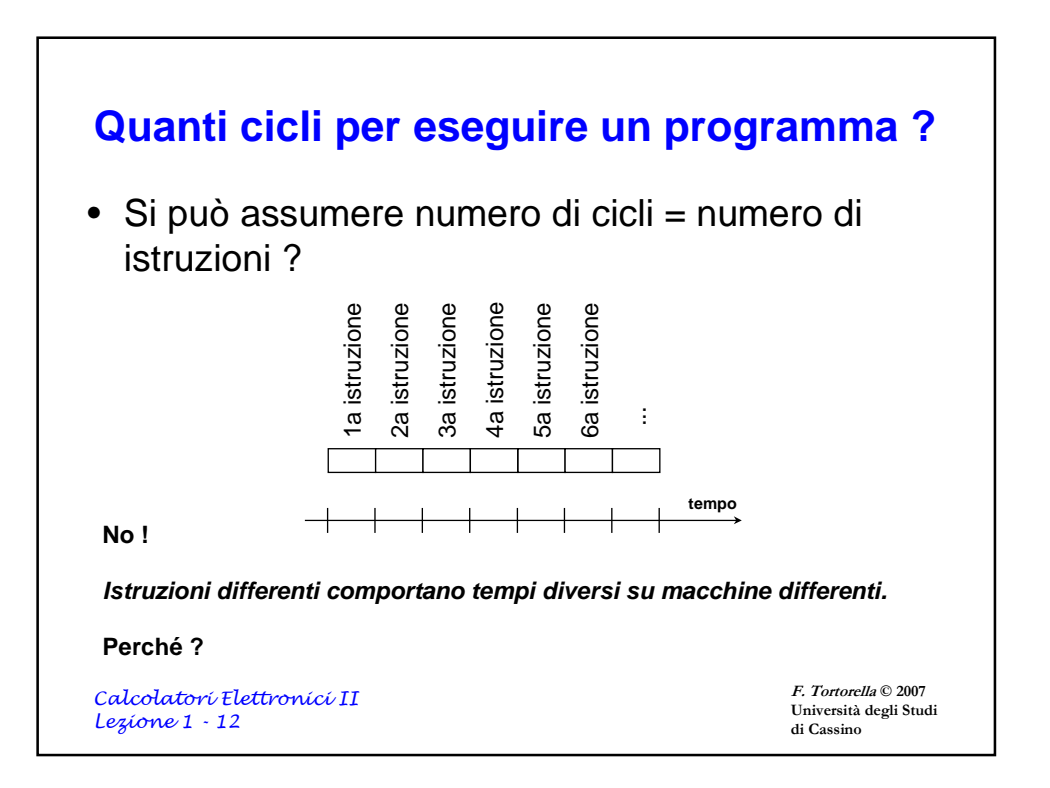

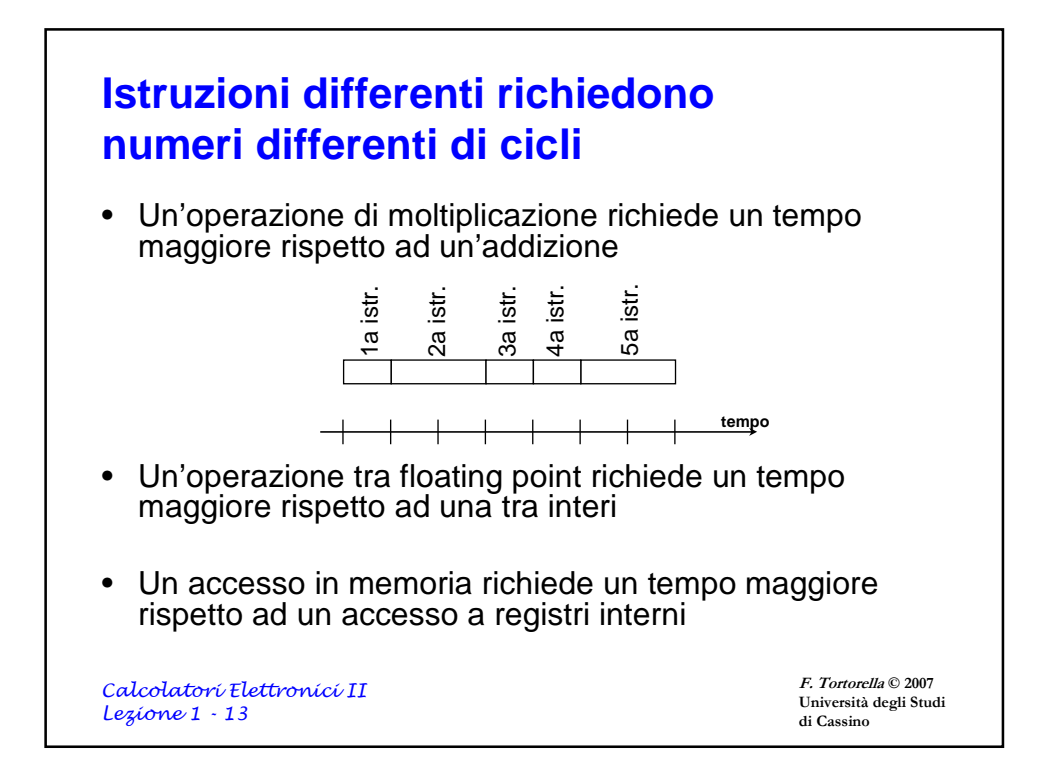

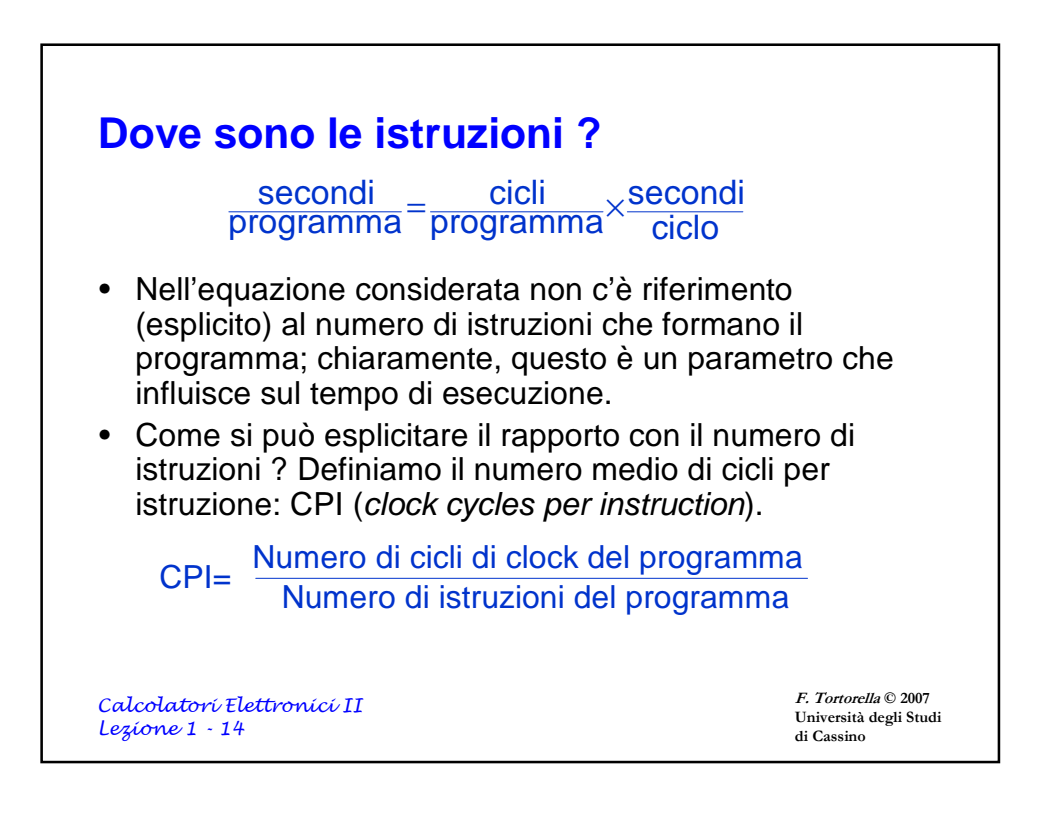

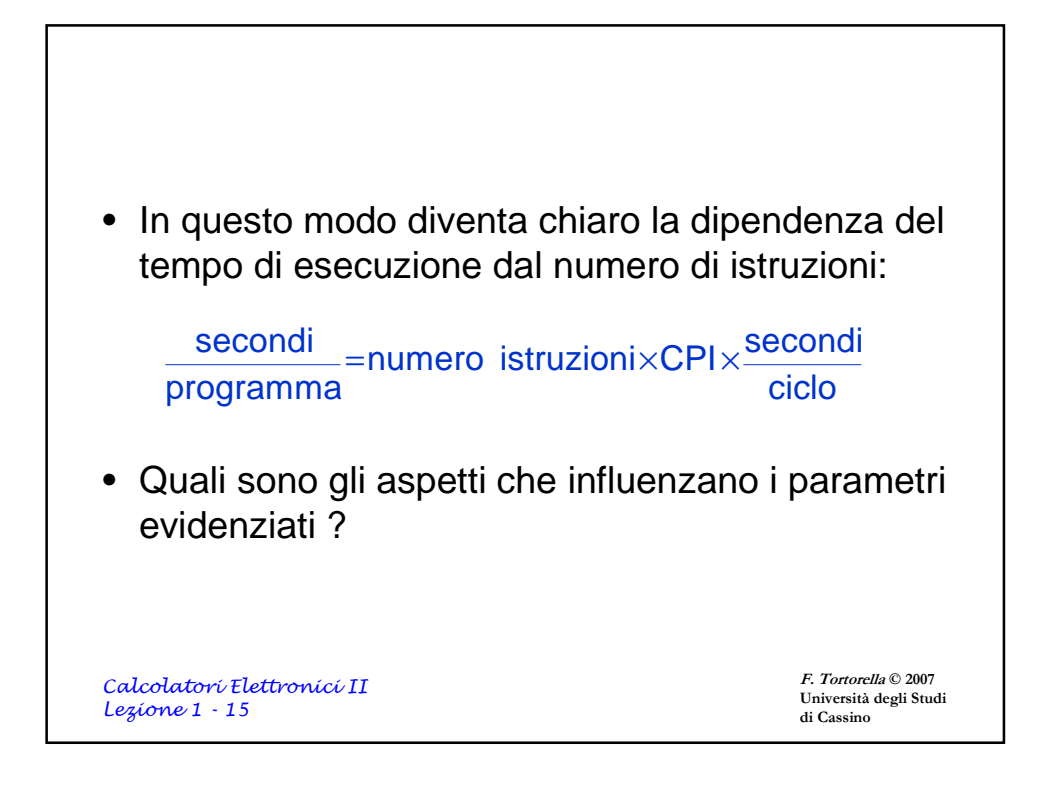

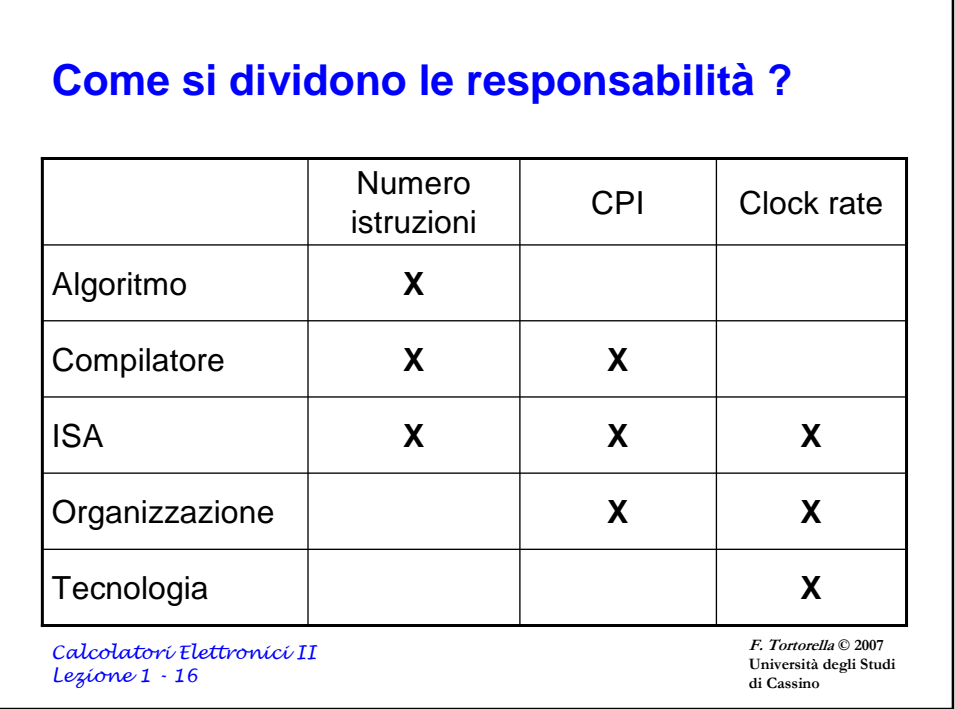

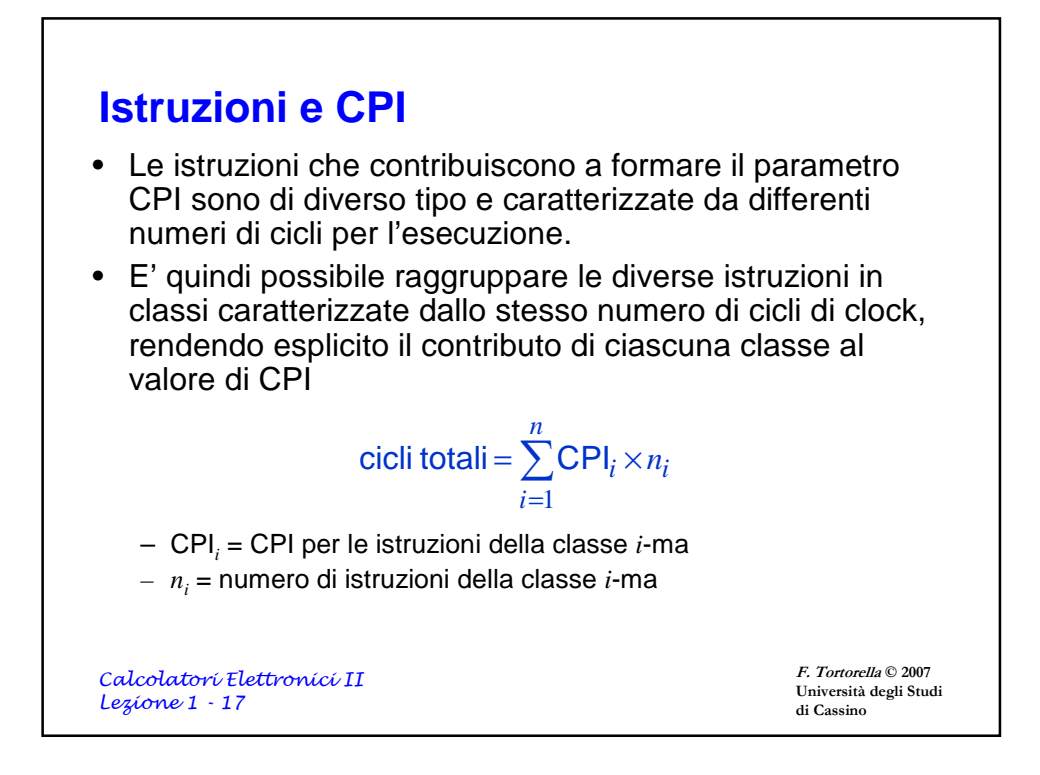

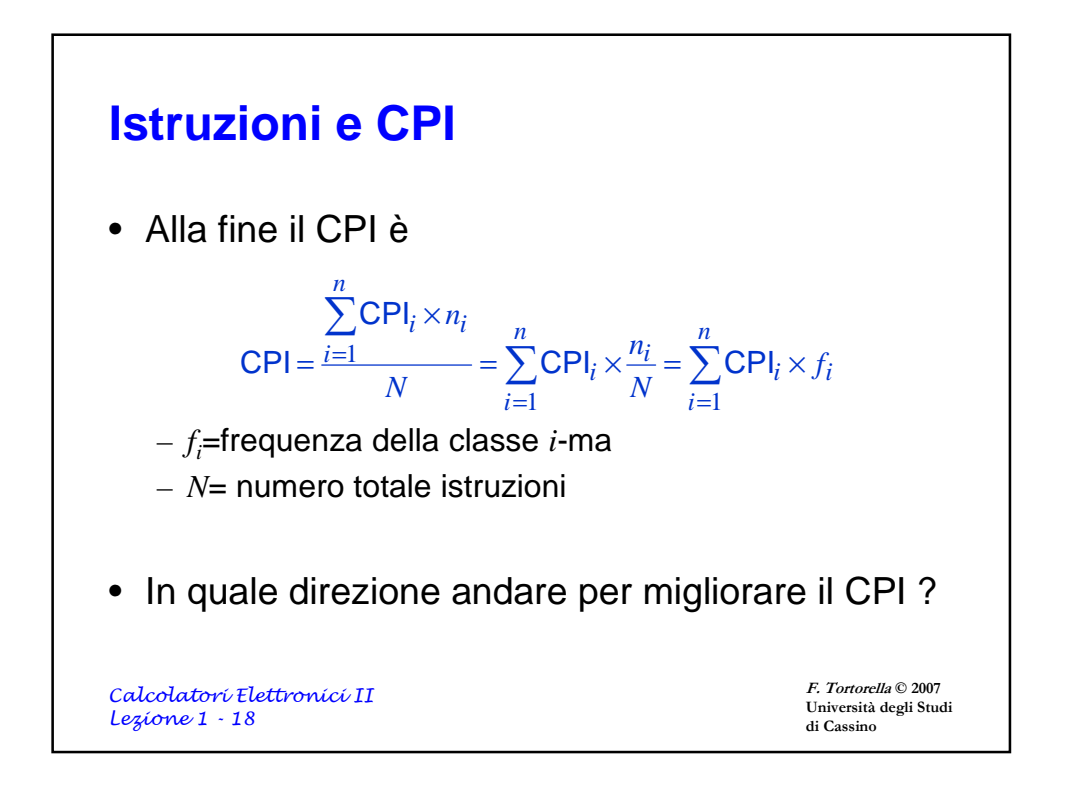

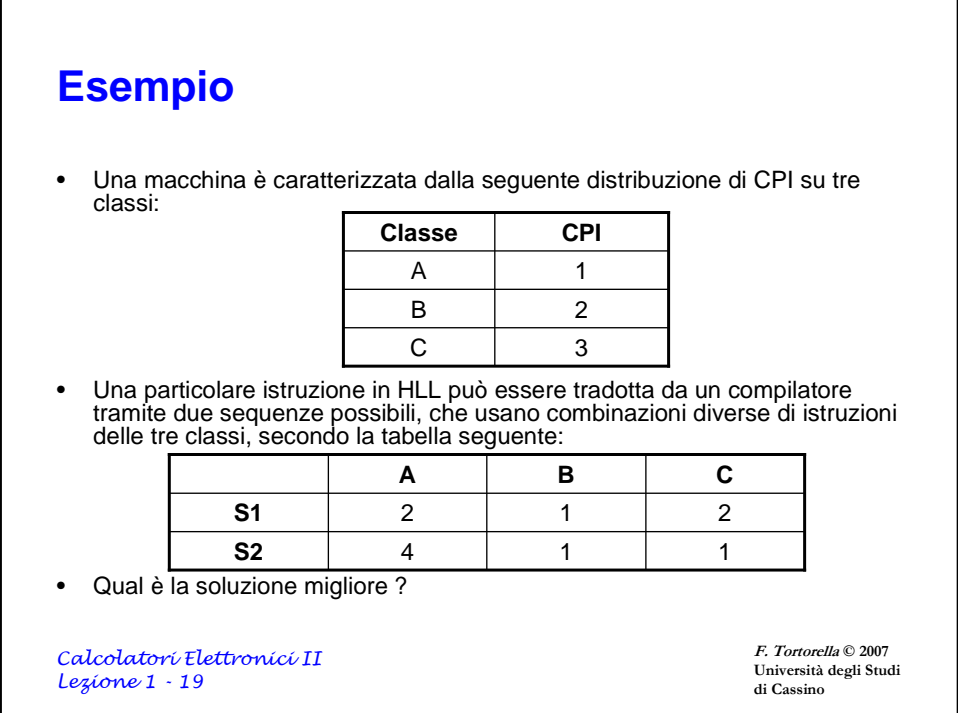

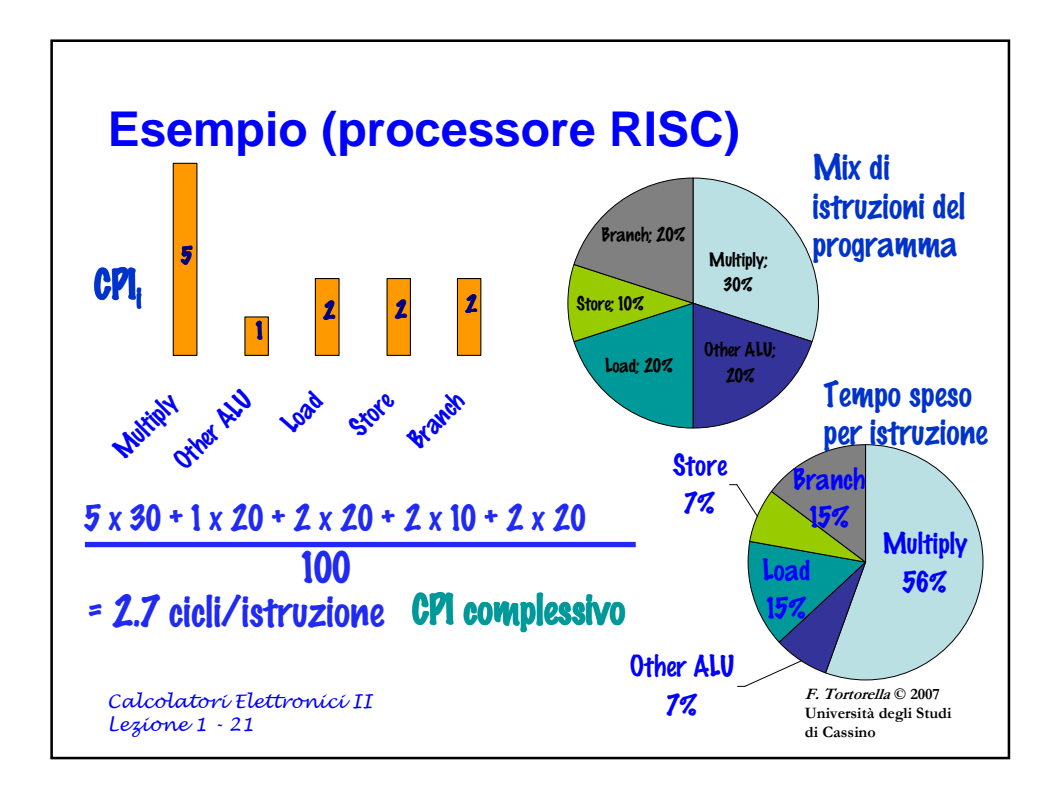

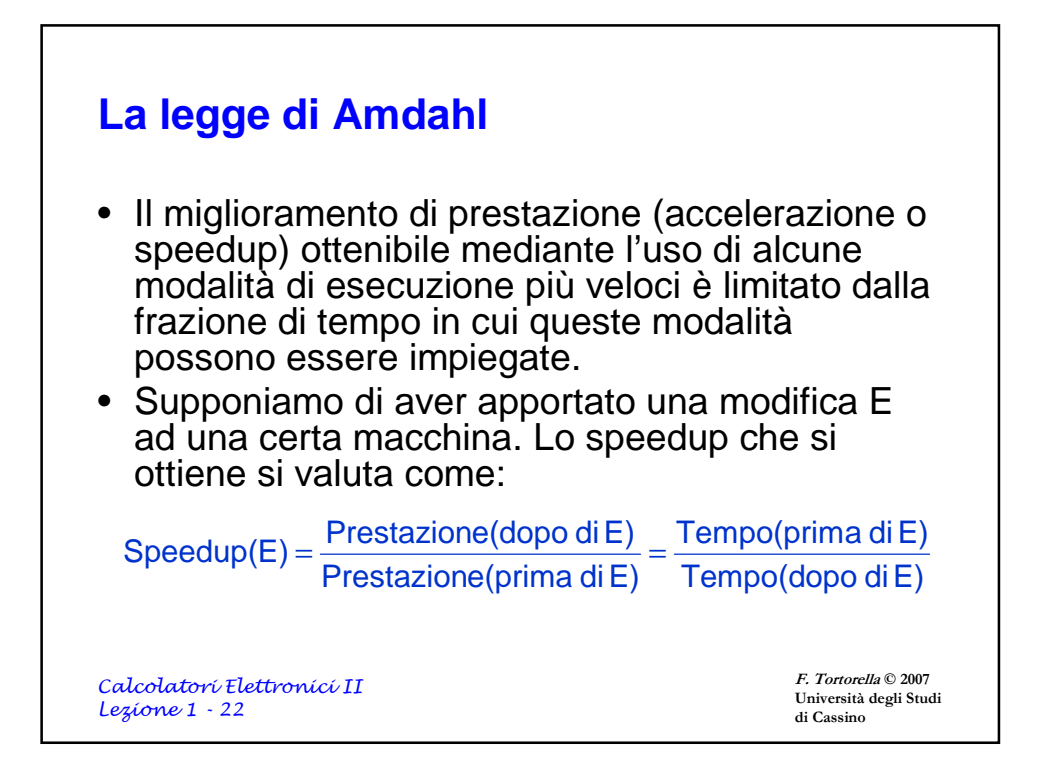

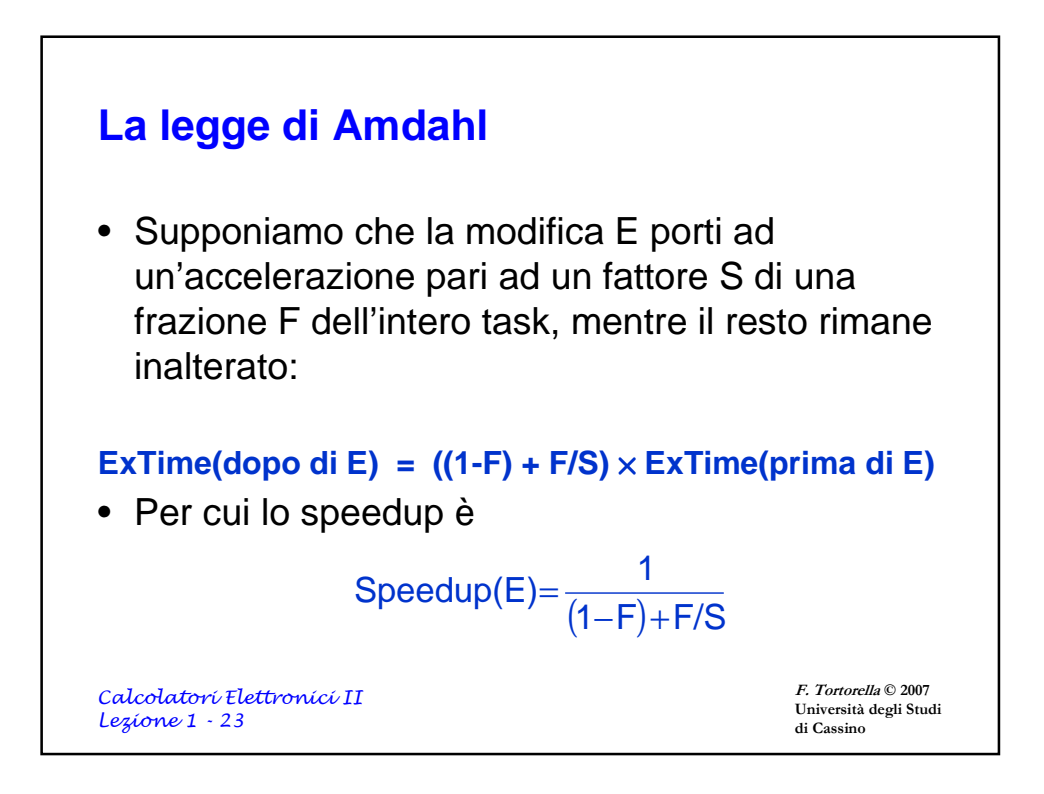

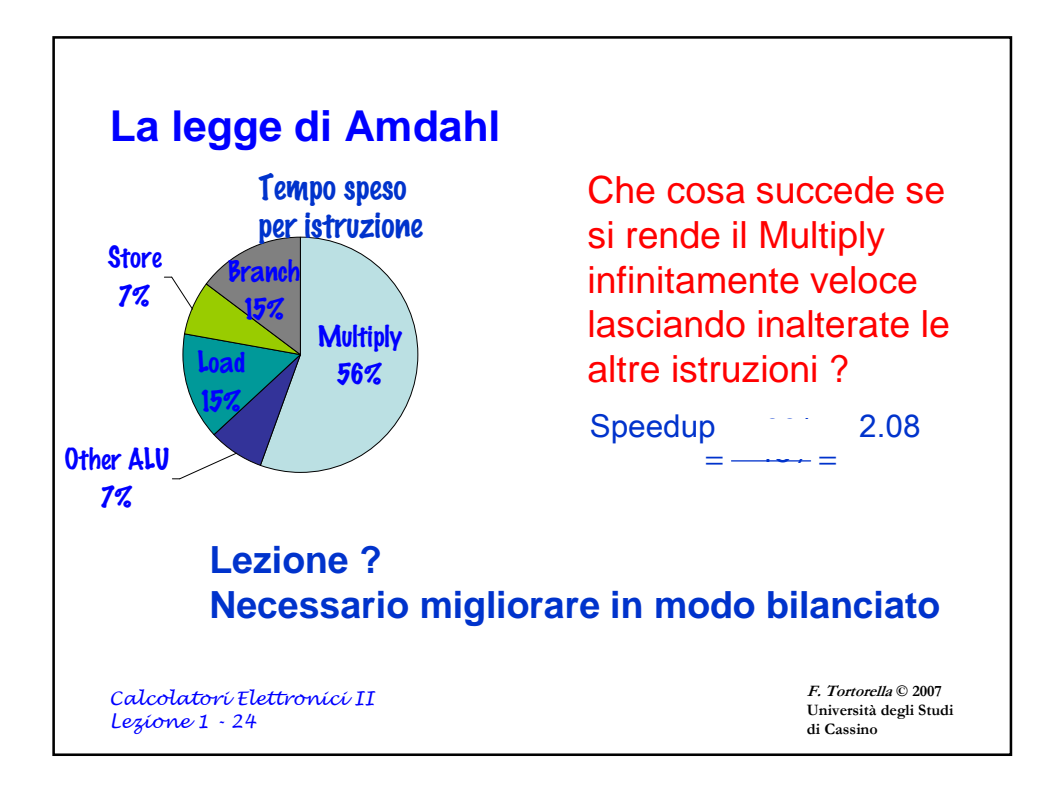

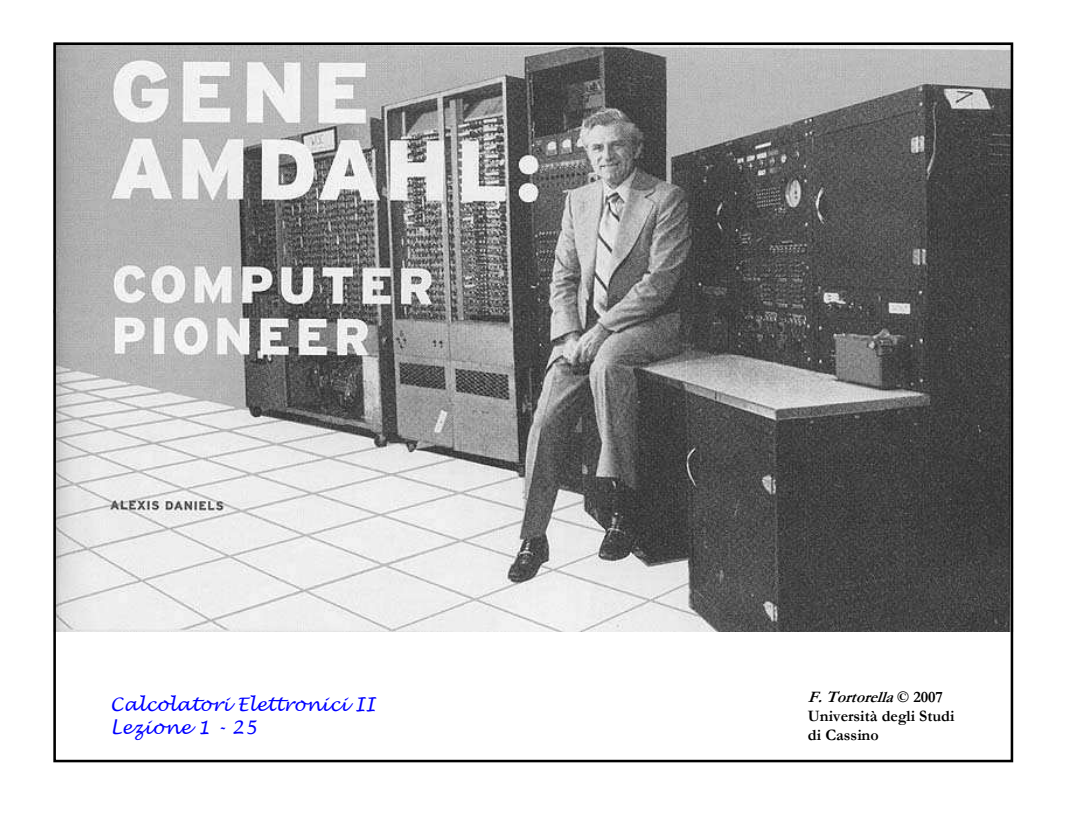

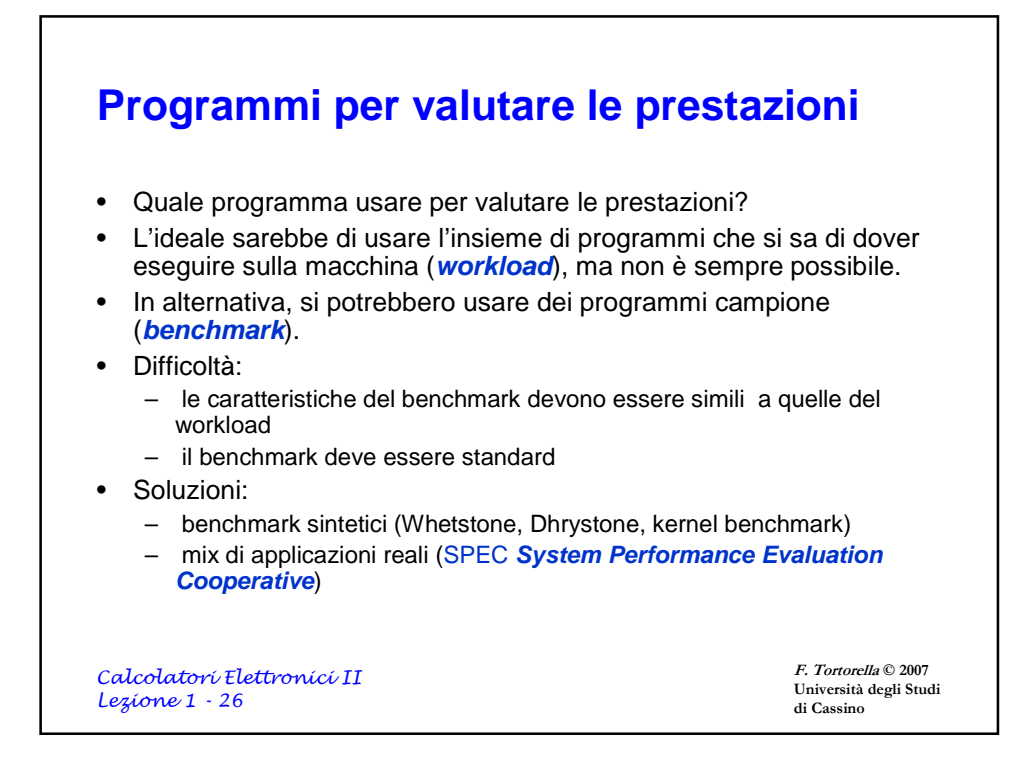

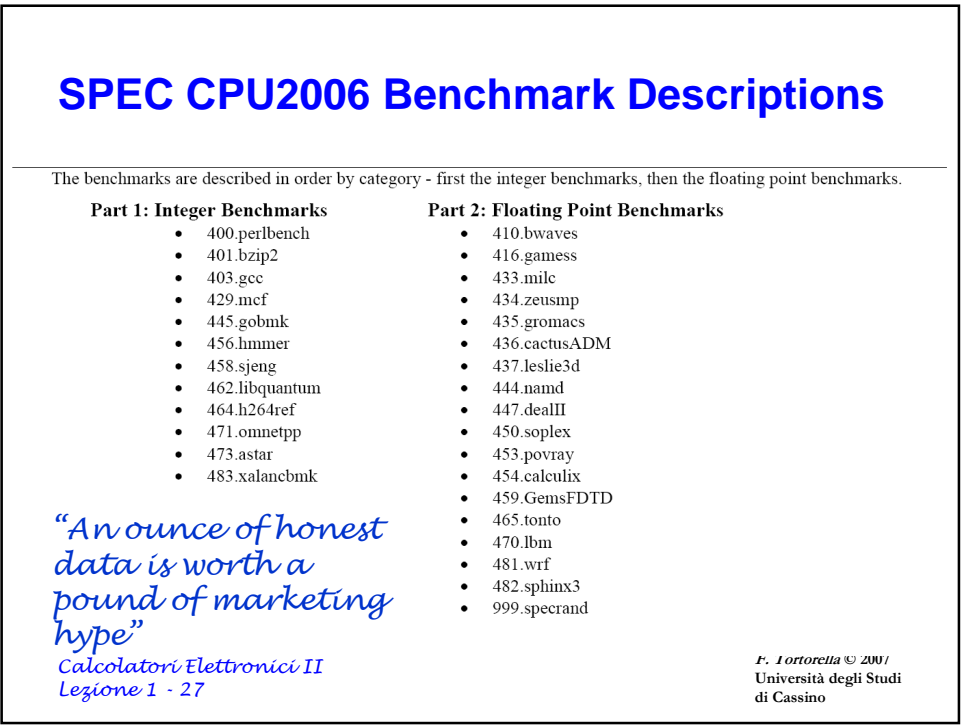

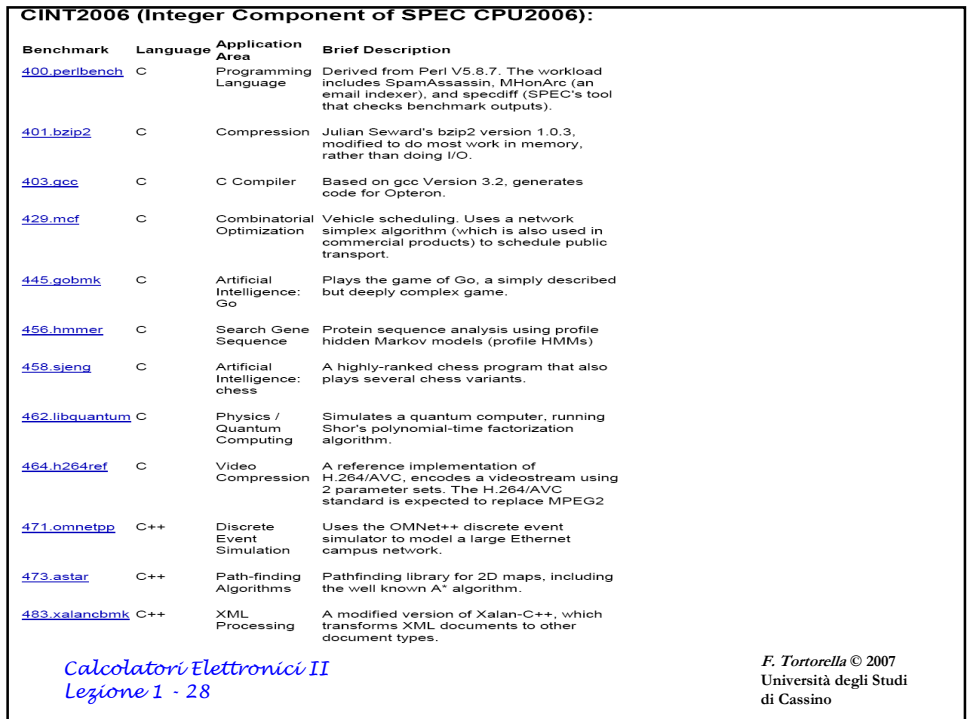

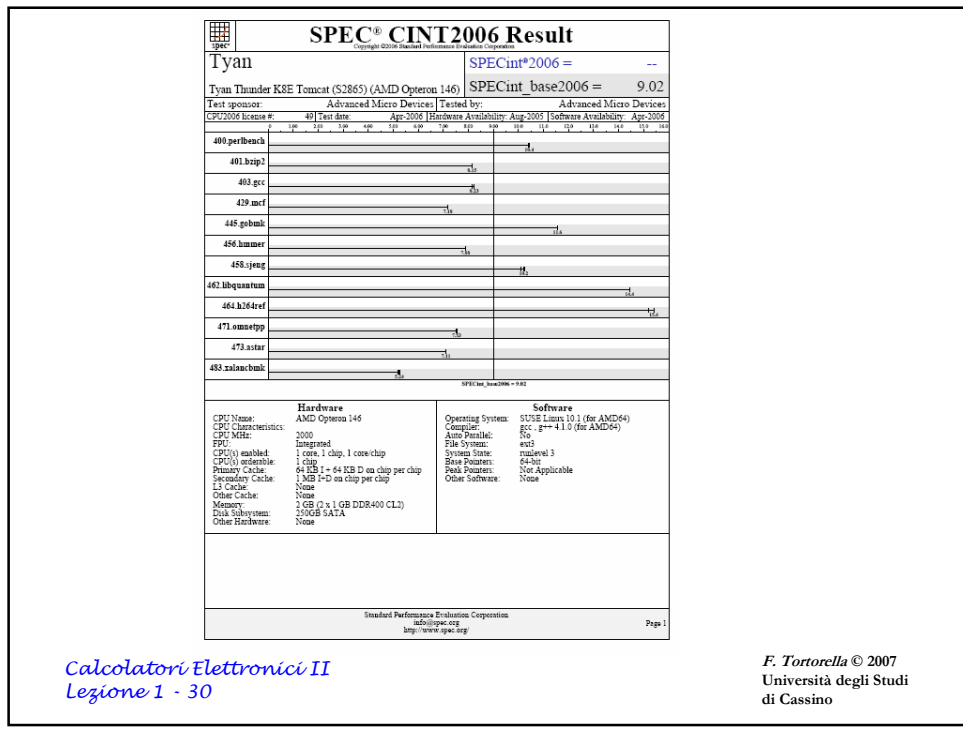

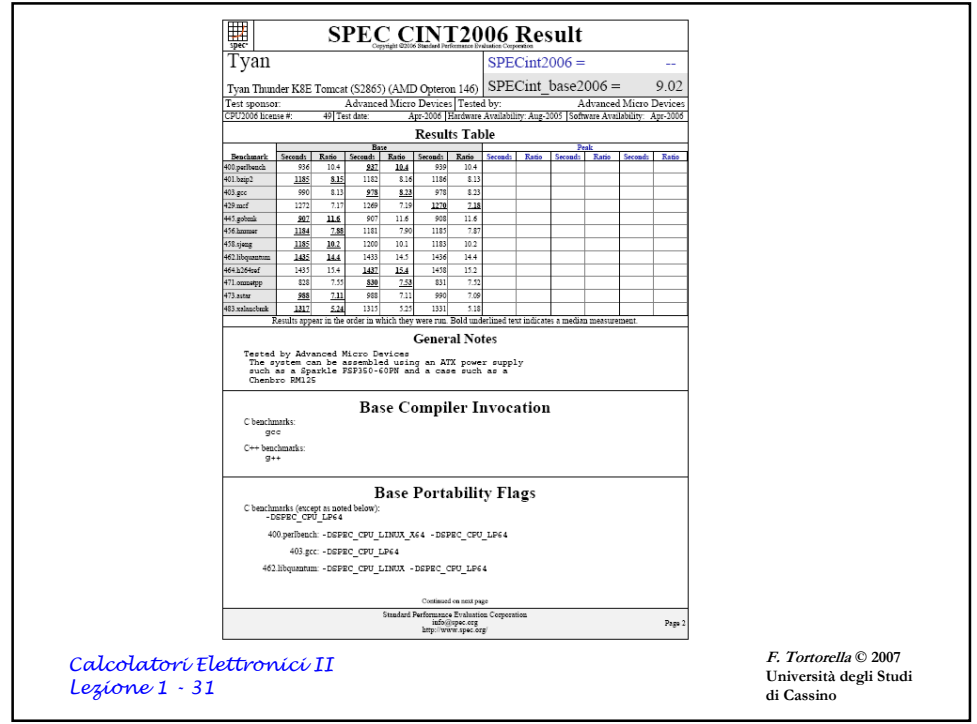